## Schlumpfen mit OpenSer

Hannes Sowa & Frederick Bullik

Entropia e.V.

20. Januar 2008

K ロ ▶ K @ ▶ K 할 ▶ K 할 ▶ | 할 | © 9 Q @

K ロ X K 個 X K 결 X K 결 X ( 결 )

 $2990$ 

## Inhalt

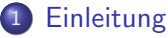

- [Was ist Openser](#page-6-0)
- **[Wieso Openser](#page-9-0)**

- [Requirements](#page-13-0)
- [Bau0rn](#page-16-0)

- **[Configuration](#page-33-0)**
- **[Test0rn](#page-49-0)**
- [I can has docu?](#page-52-0)

- Grundgerüst
- [Speicherverwaltung](#page-64-0)
- **[Bau0rn und Test0rn](#page-70-0)**

K ロ > K @ > K 할 > K 할 > → 할 → ⊙ Q Q\*

## Inhalt

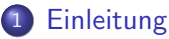

- [Was ist Openser](#page-6-0)
- **[Wieso Openser](#page-9-0)**

#### 2 [Installation](#page-12-0)

- **•** [Requirements](#page-13-0)
- [Bau0rn](#page-16-0)

- **[Configuration](#page-33-0)**
- **[Test0rn](#page-49-0)**
- [I can has docu?](#page-52-0)

- Grundgerüst
- [Speicherverwaltung](#page-64-0)
- **[Bau0rn und Test0rn](#page-70-0)**

K ロ > K @ > K 할 > K 할 > → 할 → ⊙ Q Q\*

## Inhalt

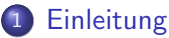

- [Was ist Openser](#page-6-0)
- **[Wieso Openser](#page-9-0)**

### 2 [Installation](#page-12-0)

- [Requirements](#page-13-0)
- [Bau0rn](#page-16-0)
- 3 [Configuration](#page-32-0)
	- **•** [Configuration](#page-33-0)
	- **o** [Test0rn](#page-49-0)
	- [I can has docu?](#page-52-0)

- Grundgerüst
- [Speicherverwaltung](#page-64-0)
- **[Bau0rn und Test0rn](#page-70-0)**

**KORK STRAIN A BAR SHOP** 

## Inhalt

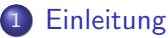

- [Was ist Openser](#page-6-0)
- **[Wieso Openser](#page-9-0)**

### 2 [Installation](#page-12-0)

- [Requirements](#page-13-0)
- [Bau0rn](#page-16-0)
- 3 [Configuration](#page-32-0)
	- **•** [Configuration](#page-33-0)
	- **o** [Test0rn](#page-49-0)
	- [I can has docu?](#page-52-0)

## 4 [Entwicklung](#page-59-0)

- Grundgerüst
- **•** [Speicherverwaltung](#page-64-0)
- **[Bau0rn und Test0rn](#page-70-0)**

#### [Einleitung](#page-5-0)

[Installation](#page-12-0) [Configuration](#page-32-0) [Entwicklung](#page-59-0) [Was ist Openser](#page-6-0) [Wieso Openser](#page-9-0)

 $\mathbf{E} = \mathbf{A} \oplus \mathbf{A} + \mathbf{A} \oplus \mathbf{A} + \mathbf{A} \oplus \mathbf{A} + \mathbf{A} \oplus \mathbf{A} + \mathbf{A} \oplus \mathbf{A} + \mathbf{A} \oplus \mathbf{A} + \mathbf{A} \oplus \mathbf{A} + \mathbf{A} \oplus \mathbf{A} + \mathbf{A} \oplus \mathbf{A} + \mathbf{A} \oplus \mathbf{A} + \mathbf{A} \oplus \mathbf{A} + \mathbf{A} \oplus \mathbf{A} + \mathbf{A} \oplus \mathbf{A} + \mathbf{A$ 

 $2990$ 

# **Gliederung**

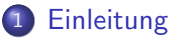

- [Was ist Openser](#page-6-0)
- **[Wieso Openser](#page-9-0)**

#### **[Installation](#page-12-0)**

- [Requirements](#page-13-0)
- [Bau0rn](#page-16-0)

### **[Configuration](#page-32-0)**

- **[Configuration](#page-33-0)**
- **[Test0rn](#page-49-0)**
- [I can has docu?](#page-52-0)

## **[Entwicklung](#page-59-0)**

- Grundgerüst
- [Speicherverwaltung](#page-64-0)
- <span id="page-5-0"></span>**[Bau0rn und Test0rn](#page-70-0)**

Was ist Openser Wieso Openser

K ロ ▶ K @ ▶ K 할 > K 할 > 1 할 > 1 이익어

## OpenSer

### • Fork von Ser

- · Kümmert sich gröstenteils nur um SIP
- <span id="page-6-0"></span>• Vergleichbar mit Webserver auf SIP-BAsis

Was ist Openser Wieso Openser

K ロ ▶ K @ ▶ K 할 > K 할 > 1 할 > 1 이익어

## OpenSer

- Fork von Ser
- · Kümmert sich gröstenteils nur um SIP
- Vergleichbar mit Webserver auf SIP-BAsis

Was ist Openser **Wieso Openser** 

K ロ ▶ K @ ▶ K 할 > K 할 > 1 할 > 1 이익어

## OpenSer

- Fork von Ser
- · Kümmert sich gröstenteils nur um SIP
- <span id="page-8-0"></span>• Vergleichbar mit Webserver auf SIP-BAsis

#### [Einleitung](#page-5-0)

[Installation](#page-12-0) [Configuration](#page-32-0) [Entwicklung](#page-59-0) [Was ist Openser](#page-6-0) [Wieso Openser](#page-11-0)

K ロ ▶ K @ ▶ K 할 > K 할 > 1 할 > 1 이익어

## Warum?

### • TCP support

- Security
- <span id="page-9-0"></span>**•** Skalierbar

[Wieso Openser](#page-11-0)

K ロ ▶ K @ ▶ K 할 > K 할 > 1 할 > 1 이익어

## Warum?

- TCP support
- **•** Security
- Skalierbar

[Was ist Openser](#page-6-0) [Wieso Openser](#page-9-0)

K ロ ▶ K @ ▶ K 할 ▶ K 할 ▶ ... 할 ... 900

## Warum?

- TCP support
- Security
- <span id="page-11-0"></span>**•** Skalierbar

**[Requirements](#page-13-0)** [Bau0rn](#page-16-0)

K ロ X K 個 X K 결 X K 결 X ( 결 )

 $2990$ 

# **Gliederung**

- **[Einleitung](#page-5-0)** 
	- [Was ist Openser](#page-6-0)
	- **[Wieso Openser](#page-9-0)**

### 2 [Installation](#page-12-0)

- [Requirements](#page-13-0)
- [Bau0rn](#page-16-0)

### **[Configuration](#page-32-0)**

- **[Configuration](#page-33-0)**
- **[Test0rn](#page-49-0)**
- [I can has docu?](#page-52-0)

### **[Entwicklung](#page-59-0)**

- Grundgerüst
- [Speicherverwaltung](#page-64-0)
- <span id="page-12-0"></span>**[Bau0rn und Test0rn](#page-70-0)**

[Requirements](#page-15-0) [Bau0rn](#page-16-0)

K ロ ▶ K @ ▶ K 할 > K 할 > 1 할 > 1 이익어

## Was brauchen Wir?

#### Lex

- **Bison oder Yacc**
- <span id="page-13-0"></span>**· MySql oder Postgress**

[Requirements](#page-15-0) [Bau0rn](#page-16-0)

K ロ ▶ K @ ▶ K 할 > K 할 > 1 할 > 1 이익어

## Was brauchen Wir?

- Lex
- **•** Bison oder Yacc
- **· MySql oder Postgress**

**[Requirements](#page-13-0)** [Bau0rn](#page-16-0)

K ロ ▶ K @ ▶ K 할 > K 할 > 1 할 > 1 이익어

## Was brauchen Wir?

- Lex
- **•** Bison oder Yacc
- <span id="page-15-0"></span>MySql oder Postgress

[Bau0rn](#page-17-0)

K ロ ▶ K @ ▶ K 할 > K 할 > 1 할 > 1 이익어

## Das Makefile

### Editiere:

- $\bullet$  exclude\_modules?=
- <span id="page-16-0"></span> $\bullet$  include modules? $=$

[Bau0rn](#page-16-0)

K ロ ▶ K @ ▶ K 할 > K 할 > 1 할 > 1 이익어

## Das Makefile

### Editiere:

- $\bullet$  exclude\_modules? $=$
- <span id="page-17-0"></span> $\bullet$  include\_modules? $=$

[Bau0rn](#page-16-0)

K ロ ▶ K @ ▶ K 할 > K 할 > 1 할 > 1 이익어

## Makefile.dfs

#### Auskommentieren:

### $\bullet$ -DNO\_DEBUG

- -DDBG F MALLO
- -DDBG QM MALLOC

[Bau0rn](#page-16-0)

K ロ ▶ K @ ▶ K 할 > K 할 > 1 할 > 1 이익어

## Makefile.dfs

Auskommentieren:

- $\bullet$ -DNO\_DEBUG
- -DDBG F MALLO

-DDBG QM MALLOC

[Bau0rn](#page-16-0)

K ロ ▶ K @ ▶ K 할 > K 할 > 1 할 > 1 이익어

## Makefile.dfs

Auskommentieren:

- $\bullet$ -DNO\_DEBUG
- -DDBG F MALLO
- $\bullet$  -DDBG QM MALLOC

Requirements  $Bau0rn$ 

 $(1 - 4)$   $(1 - 4)$   $(1 - 4)$   $(1 - 4)$   $(1 - 4)$   $(1 - 4)$   $(1 - 4)$   $(1 - 4)$   $(1 - 4)$   $(1 - 4)$   $(1 - 4)$   $(1 - 4)$   $(1 - 4)$ 

÷,

 $QQ$ 

## Wo landet was?

- openser  $\Rightarrow$  Guess what
- openserctl  $\Rightarrow$  OpenSer steuern
- $\bullet$  openserdbctl  $\Rightarrow$  Datenbank Anlegen, Verwalten
- $\bullet$  openserunix  $\Rightarrow$  Steuern über Unix-Sockets

- 
- 
- 
- 
- 

Requirements  $Bau0rn$ 

 $(1 - 4)$   $(1 - 4)$   $(1 - 4)$   $(1 - 4)$   $(1 - 4)$   $(1 - 4)$   $(1 - 4)$   $(1 - 4)$   $(1 - 4)$   $(1 - 4)$   $(1 - 4)$   $(1 - 4)$   $(1 - 4)$ 

÷,

 $QQ$ 

## Wo landet was?

- $\bullet$  openser  $\Rightarrow$  Guess what
- openserctl  $\Rightarrow$  OpenSer steuern
- $\bullet$  openserdbctl  $\Rightarrow$  Datenbank Anlegen, Verwalten
- $\bullet$  openserunix  $\Rightarrow$  Steuern über Unix-Sockets

- 
- 
- 
- 
- 

Requirements  $Bau0rn$ 

 $(1 - 4)$   $(1 - 4)$   $(1 - 4)$   $(1 - 4)$   $(1 - 4)$   $(1 - 4)$   $(1 - 4)$   $(1 - 4)$   $(1 - 4)$   $(1 - 4)$   $(1 - 4)$   $(1 - 4)$   $(1 - 4)$ 

÷,

 $2990$ 

## $\overline{W}$ o landet was?

- $\bullet$  openser  $\Rightarrow$  Guess what
- openserctl  $\Rightarrow$  OpenSer steuern
- $\bullet$  openserdbctl  $\Rightarrow$  Datenbank Anlegen, Verwalten
- $\bullet$  openserunix  $\Rightarrow$  Steuern über Unix-Sockets

- 
- 
- 
- 
- 

Requirements  $Bau0rn$ 

 $(1 - 4)$   $(1 - 4)$   $(1 - 4)$   $(1 - 4)$   $(1 - 4)$   $(1 - 4)$   $(1 - 4)$   $(1 - 4)$   $(1 - 4)$   $(1 - 4)$   $(1 - 4)$   $(1 - 4)$   $(1 - 4)$ 

÷,

 $2990$ 

## Wo landet was?

- $\bullet$  openser  $\Rightarrow$  Guess what
- openserctl  $\Rightarrow$  OpenSer steuern
- $\bullet$  openserdbctl  $\Rightarrow$  Datenbank Anlegen, Verwalten
- $\bullet$  openserunix  $\Rightarrow$  Steuern über Unix-Sockets

- 
- 
- 
- 
- 

Requirements  $Bau0rn$ 

 $(1 - 4)$   $(1 - 4)$   $(1 - 4)$   $(1 - 4)$   $(1 - 4)$   $(1 - 4)$   $(1 - 4)$   $(1 - 4)$   $(1 - 4)$   $(1 - 4)$   $(1 - 4)$   $(1 - 4)$   $(1 - 4)$ 

÷,

 $2990$ 

## Wo landet was?

- $\bullet$  openser  $\Rightarrow$  Guess what
- openserctl  $\Rightarrow$  OpenSer steuern
- $\bullet$  openserdbctl  $\Rightarrow$  Datenbank Anlegen, Verwalten
- o openserunix  $\Rightarrow$  Steuern über Unix-Sockets

- 
- 
- 
- 
- 

**Requirements Raufirn** 

 $4$  ロ )  $4$   $\overline{P}$  )  $4$   $\overline{E}$  )  $4$   $\overline{E}$  )

 $299$ 

B

## Wo landet was?

#### /usr/local/sbin

- openser  $\Rightarrow$  Guess what
- openserctl  $\Rightarrow$  OpenSer steuern
- $\bullet$  openserdbctl  $\Rightarrow$  Datenbank Anlegen, Verwalten
- $\bullet$  openserunix  $\Rightarrow$  Steuern über Unix-Sockets

- $\bullet$  dictionary.radius  $\Rightarrow$  Nur für Radius
- o openser.cfg.sample  $\Rightarrow$  Sample
- o openserctirc.sample  $\Rightarrow$  Sample
- openser.cfg  $\Rightarrow$  OpenSer Config File
- openserctirc  $\Rightarrow$  openserdbctl Config File

**Raufirn** 

**K ロ X イ部 X スミ X スミ X** 

 $299$ 

B

## Wo landet was?

#### /usr/local/sbin

- openser  $\Rightarrow$  Guess what
- openserctl  $\Rightarrow$  OpenSer steuern
- $\bullet$  openserdbctl  $\Rightarrow$  Datenbank Anlegen, Verwalten
- $\bullet$  openserunix  $\Rightarrow$  Steuern über Unix-Sockets

- $\bullet$  dictionary.radius  $\Rightarrow$  Nur für Radius
- o openser.cfg.sample  $\Rightarrow$  Sample
- o openserctirc.sample  $\Rightarrow$  Sample
- openser.cfg  $\Rightarrow$  OpenSer Config File
- openserctirc  $\Rightarrow$  openserdbctl Config File

**Raufirn** 

 $299$ 

B

イロン イ伊ン イヨン イヨン

## Wo landet was?

#### /usr/local/sbin

- openser  $\Rightarrow$  Guess what
- openserctl  $\Rightarrow$  OpenSer steuern
- $\bullet$  openserdbctl  $\Rightarrow$  Datenbank Anlegen, Verwalten
- $\bullet$  openserunix  $\Rightarrow$  Steuern über Unix-Sockets

- $\bullet$  dictionary.radius  $\Rightarrow$  Nur für Radius
- openser.cfg.sample  $\Rightarrow$  Sample
- o openserctirc.sample  $\Rightarrow$  Sample
- openser.cfg  $\Rightarrow$  OpenSer Config File
- openserctirc  $\Rightarrow$  openserdbctl Config File

Bau0m

 $299$ 

Þ

イロン イ伊ン イヨン イヨン

## Wo landet was?

#### /usr/local/sbin

- openser  $\Rightarrow$  Guess what
- openserctl  $\Rightarrow$  OpenSer steuern
- $\bullet$  openserdbctl  $\Rightarrow$  Datenbank Anlegen, Verwalten
- $\bullet$  openserunix  $\Rightarrow$  Steuern über Unix-Sockets

- $\bullet$  dictionary.radius  $\Rightarrow$  Nur für Radius
- openser.cfg.sample  $\Rightarrow$  Sample
- openserctlrc.sample  $\Rightarrow$  Sample
- openser.cfg  $\Rightarrow$  OpenSer Config File
- openserctirc  $\Rightarrow$  openserdbctl Config File

Bau0m

 $299$ 

Þ

イロン イ伊ン イヨン イヨン

## Wo landet was?

#### /usr/local/sbin

- openser  $\Rightarrow$  Guess what
- openserctl  $\Rightarrow$  OpenSer steuern
- $\bullet$  openserdbctl  $\Rightarrow$  Datenbank Anlegen, Verwalten
- $\bullet$  openserunix  $\Rightarrow$  Steuern über Unix-Sockets

- $\bullet$  dictionary.radius  $\Rightarrow$  Nur für Radius
- openser.cfg.sample  $\Rightarrow$  Sample
- openserctlrc.sample  $\Rightarrow$  Sample
- openser.cfg  $\Rightarrow$  OpenSer Config File
- openserctirc  $\Rightarrow$  openserdbctl Config File

Requirements **Raufirn** 

イロン イ伊ン イヨン イヨン

 $QQ$ 

∍

## Wo landet was?

#### usr/local/sbin

- openser  $\Rightarrow$  Guess what
- openserctl  $\Rightarrow$  OpenSer steuern
- $\bullet$  openserdbctl  $\Rightarrow$  Datenbank Anlegen, Verwalten
- $\bullet$  openserunix  $\Rightarrow$  Steuern über Unix-Sockets

- $\bullet$  dictionary.radius  $\Rightarrow$  Nur für Radius
- openser.cfg.sample  $\Rightarrow$  Sample
- openserctlrc.sample  $\Rightarrow$  Sample
- openser.cfg  $\Rightarrow$  OpenSer Config File
- openserctirc  $\Rightarrow$  openserdbctl Config File

[Test0rn](#page-49-0) [I can has docu?](#page-52-0)

**KORK STRAIN A BAR SHOP** 

# **Gliederung**

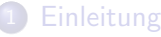

- [Was ist Openser](#page-6-0)
- **[Wieso Openser](#page-9-0)**

### **[Installation](#page-12-0)**

- [Requirements](#page-13-0)
- [Bau0rn](#page-16-0)
- 3 [Configuration](#page-32-0)
	- **•** [Configuration](#page-33-0)
	- **o** [Test0rn](#page-49-0)
	- [I can has docu?](#page-52-0)

### **[Entwicklung](#page-59-0)**

- Grundgerüst
- [Speicherverwaltung](#page-64-0)
- <span id="page-32-0"></span>**[Bau0rn und Test0rn](#page-70-0)**

[Configuration](#page-35-0) [Test0rn](#page-49-0) [I can has docu?](#page-52-0)

K ロ ▶ K @ ▶ K 할 > K 할 > 1 할 > 1 이익어

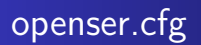

### Openser.cfg besteht aus 3 Abschnitten:

- **•** Globale Parameter
- Modul Parameter
- <span id="page-33-0"></span>**• Routing Logic**

[Configuration](#page-35-0) [Test0rn](#page-49-0) [I can has docu?](#page-52-0)

K ロ ▶ K @ ▶ K 할 > K 할 > 1 할 > 1 이익어

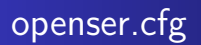

Openser.cfg besteht aus 3 Abschnitten:

- **•** Globale Parameter
- Modul Parameter
- **Routing Logic**

[Configuration](#page-33-0) [Test0rn](#page-49-0) [I can has docu?](#page-52-0)

K ロ ▶ K @ ▶ K 할 > K 할 > 1 할 > 1 이익어

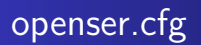

Openser.cfg besteht aus 3 Abschnitten:

- **•** Globale Parameter
- Modul Parameter
- <span id="page-35-0"></span>**•** Routing Logic
[Configuration](#page-33-0) [Test0rn](#page-49-0) [I can has docu?](#page-52-0)

K ロ ▶ K @ ▶ K 할 > K 할 > 1 할 > 1 이익어

## Globale Parameter

#### o Wie Verhält sich OpenSer

Welche Module laden wir.

[Configuration](#page-33-0) [Test0rn](#page-49-0) [I can has docu?](#page-52-0)

K ロ ▶ K @ ▶ K 할 ▶ K 할 ▶ ... 할 ... 900

## Globale Parameter

- o Wie Verhält sich OpenSer
- Welche Module laden wir.

[Configuration](#page-33-0) [Test0rn](#page-49-0) [I can has docu?](#page-52-0)

**KOD KARD KED KED E VOOR** 

## Beispiel

debug $=$ 3 fork=no children=4 listen=127.0.0.1 port=5060 mpath="./modules/" loadmodule "mysql/mysql.so" loadmodule "tm/tm.so" loadmodule "rr/rr.so"

[Configuration](#page-33-0) [Test0rn](#page-49-0) [I can has docu?](#page-52-0)

K ロ ▶ K @ ▶ K 할 ▶ K 할 ▶ | 할 | © 9 Q @

# Modul Parameter

### • Konfiguration der Module

• modparam("<Modulname > ", "<Key > ", "<Wert >")

[Configuration](#page-33-0) [Test0rn](#page-49-0) [I can has docu?](#page-52-0)

K ロ ▶ K @ ▶ K 할 ▶ K 할 ▶ | 할 | © 9 Q @

# Modul Parameter

- **Konfiguration der Module**
- modparam("<Modulname >", "<Key >", "<Wert >")

[Configuration](#page-33-0) [Test0rn](#page-49-0) [I can has docu?](#page-52-0)

**KOD KARD KED KED E VOOR** 

## Beispiel

modparam("usrloc", "db\_mode", 3) modparam("usrloc", "db\_url", "mysql://openser:openserrw@localhost/openser") modparam("auth\_db", "calculate\_ha1", 1) modparam("auth\_db", "password\_column", "password")

Configuration Test0rn I can has docu?

K ロ ▶ K @ ▶ K 할 > K 할 > 1 할 > 1 이익어

# Routing Logic I

### • 3 Routen:

- · Default
- $\bullet$  R-Rohr
- $\bullet$  Reply

## • Blöcke: route $[1]\{\}$ , route $(1)$

• if()

Configuration Test0rn I can has docu?

K ロ ▶ K @ ▶ K 할 > K 할 > 1 할 > 1 이익어

# Routing Logic I

### • 3 Routen:

### • Default

- R-Rohr  $\alpha$
- $\bullet$  Reply

## • Blöcke: route $[1]\{\}$ , route $(1)$

• if()

Configuration Test0rn I can has docu?

K ロ ▶ K @ ▶ K 할 > K 할 > 1 할 > 1 이익어

# Routing Logic I

- 3 Routen:
	- Default
	- $\bullet$  R-Rohr
	- $\bullet$  Reply
- Blöcke: route[ $1$ ] $\{\}$ , route(1)
- $\bullet$  if()

Configuration Test0rn I can has docu?

K ロ ▶ K @ ▶ K 할 > K 할 > 1 할 > 1 이익어

# Routing Logic I

- 3 Routen:
	- Default
	- $\bullet$  R-Rohr
	- Reply

```
• Blöcke: route[1]{}, route(1)\bullet if()
```
Configuration Test0rn I can has docu?

K ロ ▶ K @ ▶ K 할 > K 할 > 1 할 > 1 이익어

# Routing Logic I

- 3 Routen:
	- Default
	- $\bullet$  R-Rohr
	- Reply

## • Blöcke: route $[1]\{\}$ , route $(1)$

 $\bullet$  if()

Configuration Test0rn I can has docu?

K ロ ▶ K @ ▶ K 할 > K 할 > 1 할 > 1 이익어

# Routing Logic I

- 3 Routen:
	- Default
	- $\bullet$  R-Rohr
	- Reply
- Blöcke: route[ $1$ ] $\}$ , route(1)
- if()

```
Einleitung
  Installation
Configuration
 Entwicklung
```
[Configuration](#page-33-0) [Test0rn](#page-49-0) [I can has docu?](#page-52-0)

# **Beispiel**

```
route{
if (\text{Imf}_{\text{process}_{\text{max}}\text{fwd}_{\text{header}}(\text{``10''})) {
            sl_send_reply("483", "Too Many Hops");
            exit;
};
if(method==INVITE){
            if(!lookup ("location")){
                        sl_send_reply("404", "Not Found");
                        exit;
                        }
            }
route(1);
exit();
                                                    KORK STRAIN A BAR SHOP
}
```
Test0rn I can has docu?

K ロ ▶ K @ ▶ K 할 X X 할 X | 할 X 1 9 Q Q ^

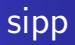

## · Server: . /sipp -sn uas

· Client: ./sipp -sn uac 127.0.0.1

<span id="page-49-0"></span>• XML config

Test0rn I can has docu?

K ロ ▶ K @ ▶ K 할 ▶ K 할 ▶ | 할 | ⊙Q @

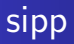

- · Server: . /sipp -sn uas
- · Client: . /sipp -sn uac 127.0.0.1
- XML config

Test0rn I can has docu?

KO KKOK KEK KEK LE I DAG

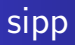

- · Server: . /sipp -sn uas
- · Client: . /sipp -sn uac 127.0.0.1
- <span id="page-51-0"></span>• XML config

[Test0rn](#page-49-0) [I can has docu?](#page-56-0)

 $2990$ 

# Compil0rn

### **Dependencies**

### Docbook-Umgebung

- 
- 

<span id="page-52-0"></span>make dbschema-docbook ⇒ ./doc/database/

[I can has docu?](#page-56-0)

**KORK ERKER ADE YOUR** 

# Compil0rn

#### Dependencies

Docbook-Umgebung

#### Module

- make modules-docbook
- make modules-readme

make dbschema-docbook

⇒ ./doc/database/

[I can has docu?](#page-56-0)

**KORK ERKER ADE YOUR** 

# Compil0rn

#### Dependencies

Docbook-Umgebung

#### Module

make modules-docbook

make modules-readme

make dbschema-docbook

⇒ ./doc/database/

[I can has docu?](#page-56-0)

**KORK ERKER ADE YOUR** 

# Compil0rn

#### Dependencies

Docbook-Umgebung

#### Module

- make modules-docbook
- make modules-readme

make dbschema-docbook ⇒ ./doc/database/

[I can has docu?](#page-52-0)

**KORK ERKER ADE YOUR** 

# Compil0rn

#### Dependencies

Docbook-Umgebung

#### Module

- make modules-docbook
- make modules-readme

#### Datenbank

make dbschema-docbook

<span id="page-56-0"></span>⇒ ./doc/database/

Test0rn I can has docu?

**KOD KARD KED KED E VOOR** 

## I haz the internetz

### • http://www.openser.org/dokuwiki/doku.php

• http://www.openser.org/mos/view/OpenSER-Documentation-Repository/

Test0rn I can has docu?

**KOD KARD KED KED E VOOR** 

## I haz the internetz

- http://www.openser.org/dokuwiki/doku.php
- http://www.openser.org/mos/view/OpenSER-Documentation-Repository/

[Bau0rn und Test0rn](#page-70-0)

 $\mathbf{E} = \mathbf{A} \oplus \mathbf{A} + \mathbf{A} \oplus \mathbf{A} + \mathbf{A} \oplus \mathbf{A} + \mathbf{A} \oplus \mathbf{A} + \mathbf{A} \oplus \mathbf{A} + \mathbf{A} \oplus \mathbf{A} + \mathbf{A} \oplus \mathbf{A} + \mathbf{A} \oplus \mathbf{A} + \mathbf{A} \oplus \mathbf{A} + \mathbf{A} \oplus \mathbf{A} + \mathbf{A} \oplus \mathbf{A} + \mathbf{A} \oplus \mathbf{A} + \mathbf{A} \oplus \mathbf{A} + \mathbf{A$ 

 $2990$ 

# **Gliederung**

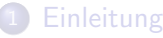

- [Was ist Openser](#page-6-0)
- **[Wieso Openser](#page-9-0)**

### **[Installation](#page-12-0)**

- [Requirements](#page-13-0)
- [Bau0rn](#page-16-0)
- **[Configuration](#page-32-0)** 
	- **[Configuration](#page-33-0)**
	- **[Test0rn](#page-49-0)**
	- [I can has docu?](#page-52-0)
- <span id="page-59-0"></span>4 [Entwicklung](#page-59-0)
	- Grundgerüst
	- **•** [Speicherverwaltung](#page-64-0)
	- **[Bau0rn und Test0rn](#page-70-0)**

Grundgerüst **[Speicherverwaltung](#page-64-0)** [Bau0rn und Test0rn](#page-70-0)

**KOD KARD KED KED E VOOR** 

## **Includes**

```
\#include "../../mem/shm_mem.h"
\#include "../../sr_module.h"
#include "../../mem/mem.h"
#include "../../error.h"
\#include "../../pvar.h"
```
Grundgerüst [Bau0rn und Test0rn](#page-70-0)

## cmd\_export\_t

```
static cmd_export_t cmds[]=\{{"printa",printa,2,printa_fixup,0,
        REQUEST ROUTE | FAILURE ROUTE |
        ONREPLY ROUTE | BRANCH ROUTE | ERROR ROUTE},
        {0, 0, 0, 0, 0, 0}
        };
```
**KORK STRAIN A BAR SHOP** 

Grundgerüst **[Speicherverwaltung](#page-64-0)** [Bau0rn und Test0rn](#page-70-0)

**KOD KARD KED KED E YORA** 

```
static param_export_t params[] = \{{"wordlist",STR PARAM,&wordlst},
{"buffer size",INT PARAM,&buf size},
{0,0,0}};
```
Grundgerüst [Speicherverwaltung](#page-64-0) [Bau0rn und Test0rn](#page-70-0)

**KORK ERKER ADE YOUR** 

## module exports

```
struct module exports exports = {
        "analog",
         DEFAULT_DLFLAGS, /* dlopen flags */cmds, /* exported functions */params, /* exported parameters */0, /* exported statistics */0, /∗ exported MI functions ∗/
         0, \sqrt{\ast} exported pseudo-variables \sqrt{\ast}0, /* extra processes */mod_init, /* module initialization function */0, /∗ response function∗/
         mod_destroy, /* destroy function */0 /* per-child init function */};
```
[Speicherverwaltung](#page-69-0) [Bau0rn und Test0rn](#page-70-0)

 $2990$ 

# Speicher Verwaltung

#### pkg

# "Lokaler " Speicher

- $pkg$ \_malloc(<Size >)
- pkg\_free(<Variable >)

#### "Globaler Speicher"

- 
- <span id="page-64-0"></span>

[Speicherverwaltung](#page-69-0) [Bau0rn und Test0rn](#page-70-0)

**KORK ERKER ADE YOUR** 

# Speicher Verwaltung

### pkg

# "Lokaler " Speicher

- pkg\_malloc( $\le$ Size  $>$ )
- pkg\_free(<Variable >)

#### "Globaler Speicher"

- 
- 

[Speicherverwaltung](#page-69-0) [Bau0rn und Test0rn](#page-70-0)

**KORK ERKER ADE YOUR** 

# Speicher Verwaltung

### pkg

"Lokaler " Speicher

- pkg\_malloc( $\le$ Size  $>$ )
- $pkg-free()$

```
"Globaler Speicher"
```
- 
- 

[Speicherverwaltung](#page-69-0) [Bau0rn und Test0rn](#page-70-0)

**KORK ERKER ADE YOUR** 

# Speicher Verwaltung

#### pkg

"Lokaler " Speicher

- pkg\_malloc( $\le$ Size  $>$ )
- $pkg-free()$

#### shm

```
"Globaler Speicher"
```

```
\bullet shm_malloc(<Size >)
```

```
• shm_free(<Variable >)
```
[Speicherverwaltung](#page-69-0) [Bau0rn und Test0rn](#page-70-0)

**KORK ERKER ADE YOUR** 

# Speicher Verwaltung

#### pkg

"Lokaler " Speicher

- pkg\_malloc( $\le$ Size  $>$ )
- $pkg-free()$

#### shm

```
"Globaler Speicher"
```
 $\bullet$  shm\_malloc(<Size >)

• shm\_free(<Variable >)

[Speicherverwaltung](#page-64-0) [Bau0rn und Test0rn](#page-70-0)

**KORK ERKER ADE YOUR** 

# Speicher Verwaltung

#### pkg

"Lokaler " Speicher

- pkg\_malloc( $\le$ Size  $>$ )
- $pkg-free()$

#### shm

"Globaler Speicher"

- $\bullet$  shm\_malloc(<Size >)
- <span id="page-69-0"></span>shm free(<Variable <sup>&</sup>gt;)

[Speicherverwaltung](#page-64-0) [Bau0rn und Test0rn](#page-71-0)

K ロ ▶ K @ ▶ K 할 X X 할 X | 할 X 1 9 Q Q ^

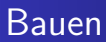

### make im Verzeichnis

<span id="page-70-0"></span>make im root

[Bau0rn und Test0rn](#page-70-0)

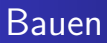

- **•** make im Verzeichnis
- <span id="page-71-0"></span>make im root

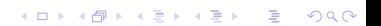
[Bau0rn und Test0rn](#page-70-0)

K ロ ▶ K @ ▶ K 할 > K 할 > 1 할 > 1 이익어

# Debug0rn

#### $\bullet$  debug=3

- fork=no
- **·** log\_stderror=yes
- LM\_INFO("<String >")
- $\bullet$  LM\_ERR("<String >")

[Bau0rn und Test0rn](#page-70-0)

K ロ ▶ K @ ▶ K 할 > K 할 > 1 할 > 1 이익어

- $\bullet$  debug=3
- $\bullet$  fork=no
- log\_stderror=yes
- LM\_INFO("<String >")
- $\bullet$  LM\_ERR("<String >")

[Bau0rn und Test0rn](#page-70-0)

K ロ ▶ K @ ▶ K 할 ▶ K 할 ▶ ... 할 → 9 Q @

- $\bullet$  debug=3
- $\bullet$  fork=no
- log\_stderror=yes
- LM\_INFO("<String >")
- $\bullet$  LM\_ERR("<String >")

[Bau0rn und Test0rn](#page-70-0)

K ロ ▶ K @ ▶ K 할 > K 할 > 1 할 > 1 이익어

- $\bullet$  debug=3
- $\bullet$  fork=no
- log\_stderror=yes
- LM\_INFO("<String >")
- $\bullet$  LM\_ERR("<String >")

[Bau0rn und Test0rn](#page-70-0)

K ロ ▶ K @ ▶ K 할 > K 할 > 1 할 > 1 이익어

- $\bullet$  debug=3
- $\bullet$  fork=no
- log\_stderror=yes
- LM\_INFO("<String >")
- LM\_ERR("<String >")

[Bau0rn und Test0rn](#page-70-0)

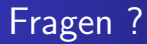

#### Noch Fragen?

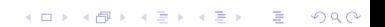

[Speicherverwaltung](#page-64-0) [Bau0rn und Test0rn](#page-70-0)

K ロ ▶ K @ ▶ K 할 ▶ K 할 ▶ | 할 | ⊙Q @

#### The End

#### The End